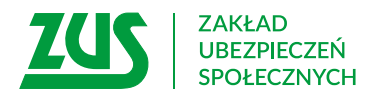

# **Wniosek o wypłatę niezrealizowanego świadczenia po osobie uprawnionej do zasiłków z tytułu choroby, macierzyństwa albo zasiłku pogrzebowego**

## **Instrukcja wypełniania**

Wypełnij ten wniosek, jeśli ubiegasz się o zasiłek, który przysługiwał osobie zmarłej.

- 1. Wypełnij WIELKIMI LITERAMI
- 2. Pola wyboru zaznacz znakiem **X**
- 3. Wypełnij kolorem czarnym lub niebieskim (nie ołówkiem)

### **Twoje dane**

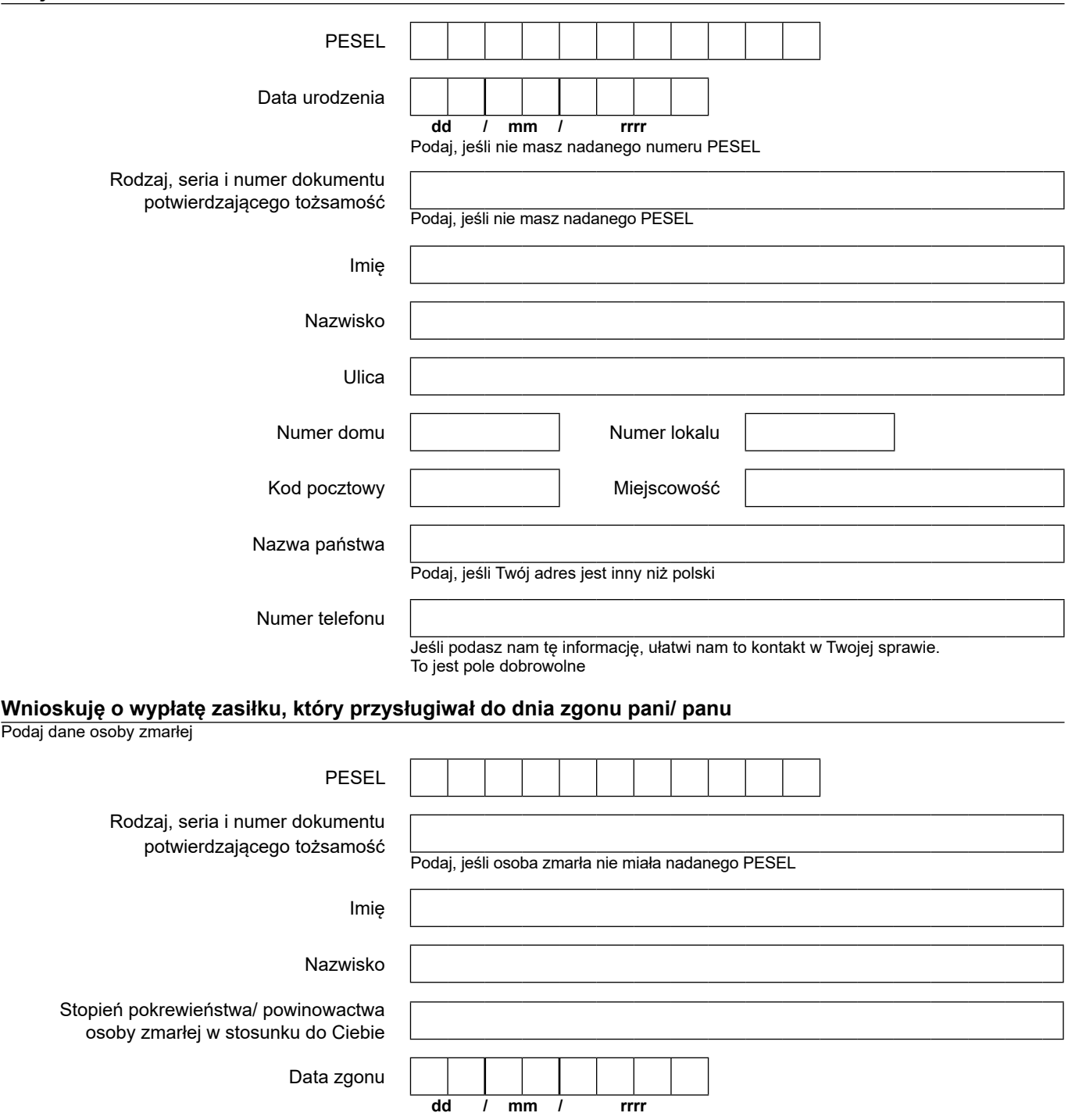

#### **Świadczenie proszę przekazać na rachunek bankowy**

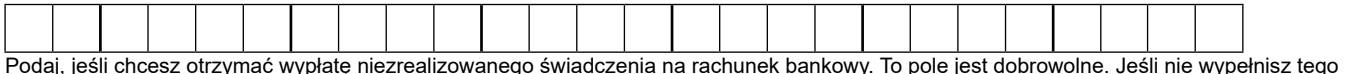

Podaj, jeśli chcesz otrzymać wypłatę niezrealizowanego świadczenia na rachunek bankowy. To pole jest dobrowolne. Jeśli nie wypełnisz tego pola, niezrealizowane świadczenie wypłacimy Ci przekazem pocztowym na podany wyżej adres

#### **Oświadczam, że dane zawarte we wniosku są zgodne z prawdą. Jeśli te dane zmienią się, zobowiązuję się poinformować o nich płatnika zasiłku.**

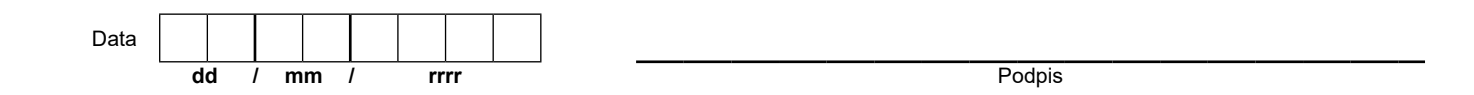

 w sprawie ochrony osób fizycznych w związku z przetwarzaniem danych osobowych i w sprawie swobodnego przepływu takich danych oraz uchylenia dyrektywy 95/46/WE (RODO), są dostępne w centrali lub terenowych jednostkach organizacyjnych ZUS oraz na stronie Informacje, o których mowa w art. 13 ust. 1 i 2 Rozporządzenia Parlamentu Europejskiego i Rady (UE) 2016/679 z dnia 27 kwietnia 2016 r. internetowej ZUS pod adresem <https://bip.zus.pl/rodo>